# Building Java Programs

Binary Trees

#### **reading: 17.1 – 17.3**

### **Trees**

- **tree**: A directed, acyclic structure of linked nodes.
	- *directed* : Has one-way links between nodes.
	- *acyclic* : No path wraps back around to the same node twice.
- **binary tree**: One where each node has at most two children.
- *Recursive definition:* A tree is either:
	- empty (null), or
	- a **root** node that contains:
		- **data**,
		- a **left** subtree, and
		- a **right** subtree.
			- (The left and/or right subtree could be empty.)

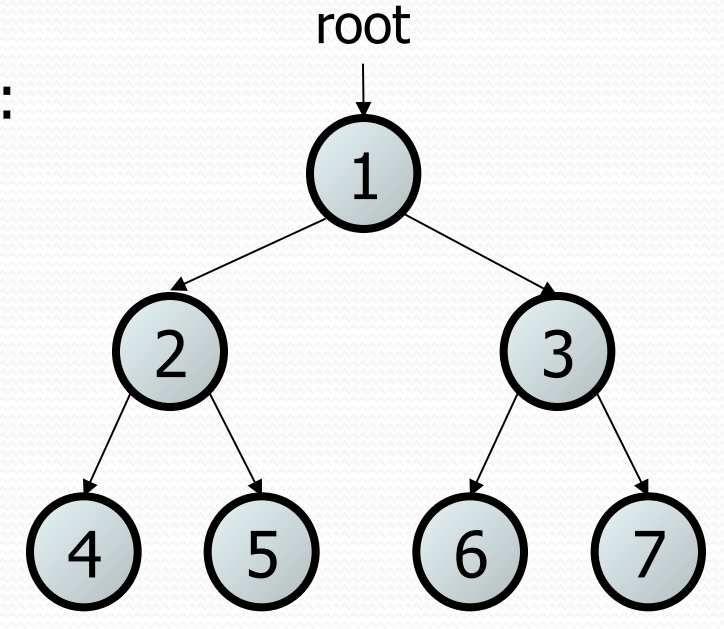

## Trees in computer science

 $\Box$   $\Box$  My Documents • folders/files on a computer □ a backup  $\hat{m}$  cse100  $\overline{+}$ • family genealogy; organizational charts  $\Box$  Cse142  $\Box$   $\Box$  cse143 • AI: decision trees  $\Box$   $\Box$  09wi  $=$ **⊞ assassin** • compilers: parse tree  $\boxplus$   $\bigoplus$  exams **n** grades  $- a = (b + c) * d;$ handouts a) (\*  $\Box$  homework □ □ 1-sortedintlist • cell phone T9 Root + d Names: Joe John Jane Jack Α O b**)** (c  $\mathsf{C}$ Ε N  $H$ Ε

# Terminology

- **node**: an object containing a data value and left/right children
	- **root**: topmost node of a tree
	- **leaf**: a node that has no children
	- **branch**: any internal node; neither the root nor a leaf root
	- **parent**: a node that refers to this one
	- **child**: a node that this node refers to
	- **sibling**: a node with a common parent
- **· subtree**: the smaller tree of nodes on level 2 the left or right of the current node
- **height**: length of the longest path from the root to any node
- **level** or **depth**: length of the path from a root to a given node

6

height  $= 3$ 

2) (3)

5

level  $3(4)$ 

level 1

1

## A tree node for integers

- A basic **tree node object** stores data, refers to left/right
	- Multiple nodes can be linked together into a larger tree

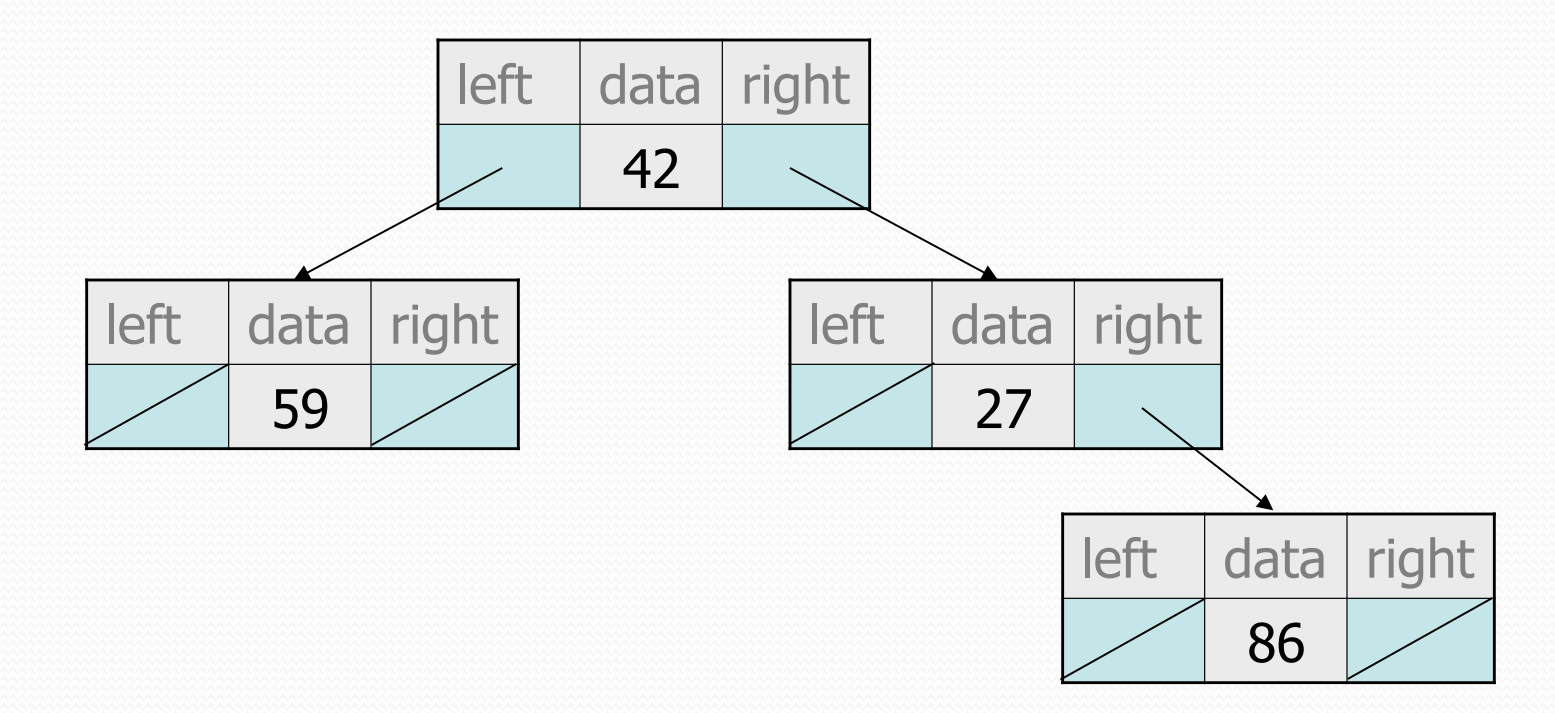

#### IntTreeNode class

// An IntTreeNode object is one node in a binary tree of ints. public class IntTreeNode {

public IntTreeNode right; // reference to right subtree

 public int data; // data stored at this node public IntTreeNode left; // reference to left subtree

```
 // Constructs a leaf node with the given data. 
 public IntTreeNode(int data) { 
     this(data, null, null); 
 }
```
 // Constructs a branch node with the given data and links. public IntTreeNode(int data, IntTreeNode left, IntTreeNode right) {

```
this.data = data;
this. left = left;
this.right = right;
```
}

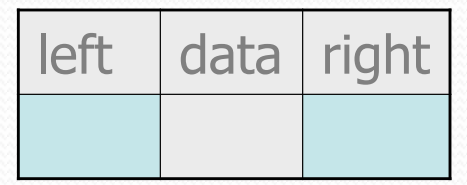

#### IntTree class

// An IntTree object represents an entire binary tree of ints. public class IntTree {

private IntTreeNode overallRoot; // null for an empty tree

#### **methods**

- Client code talks to the IntTree, not to the node objects inside it.
- Methods of the IntTree create and manipulate the nodes, their data and links between them.  $\boxed{4}$

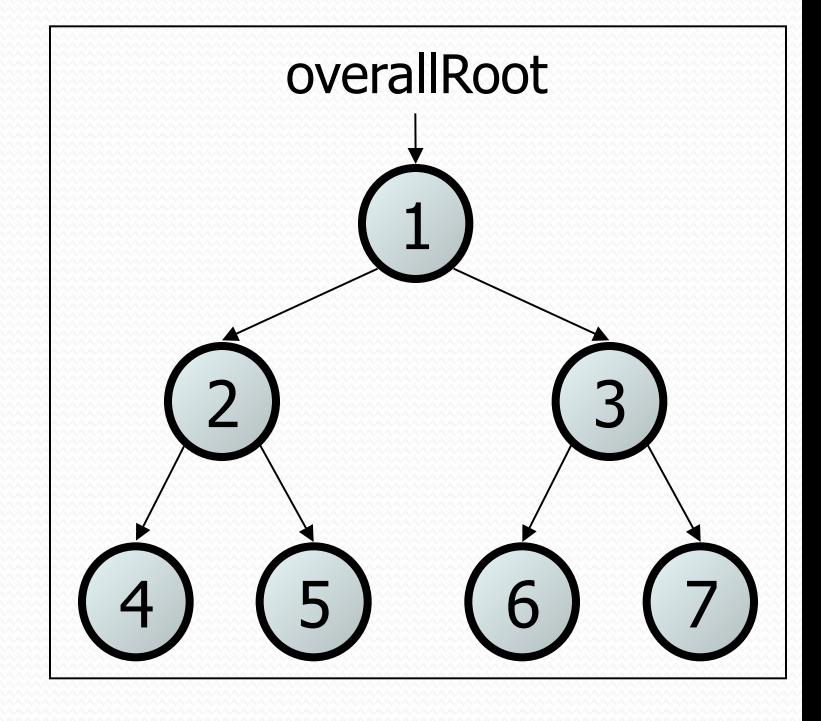

#### IntTree constructors

#### • For now, assume we have the following constructors:

public IntTree(**IntTreeNode overallRoot**) public IntTree(**int height**)

– The 2nd constructor will create a tree and fill it with nodes with random data values from 1-100 until it is full at the given height.

```
IntTree tree = new IntTree(3);
```
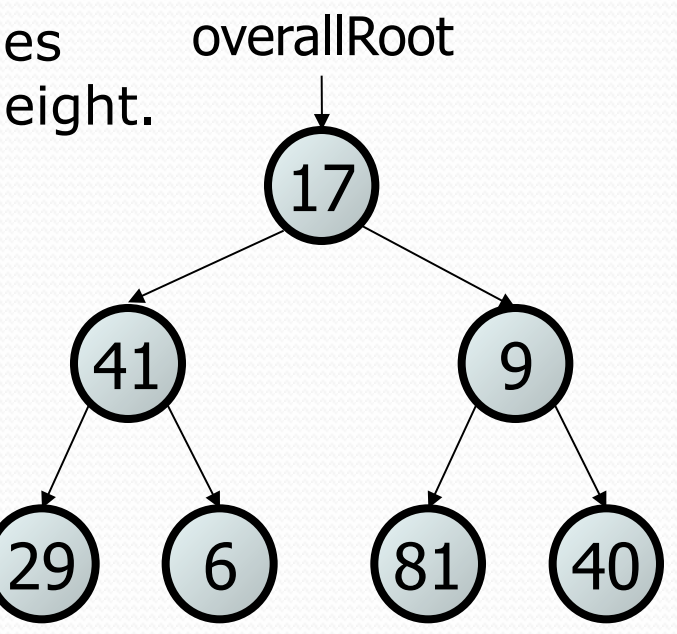

#### Exercise

- Add a method print to the IntTree class that prints the elements of the tree, separated by spaces.
	- A node's left subtree should be printed before it, and its right subtree should be printed after it.
	- Example: tree.print();

29 41 6 17 81 9 40

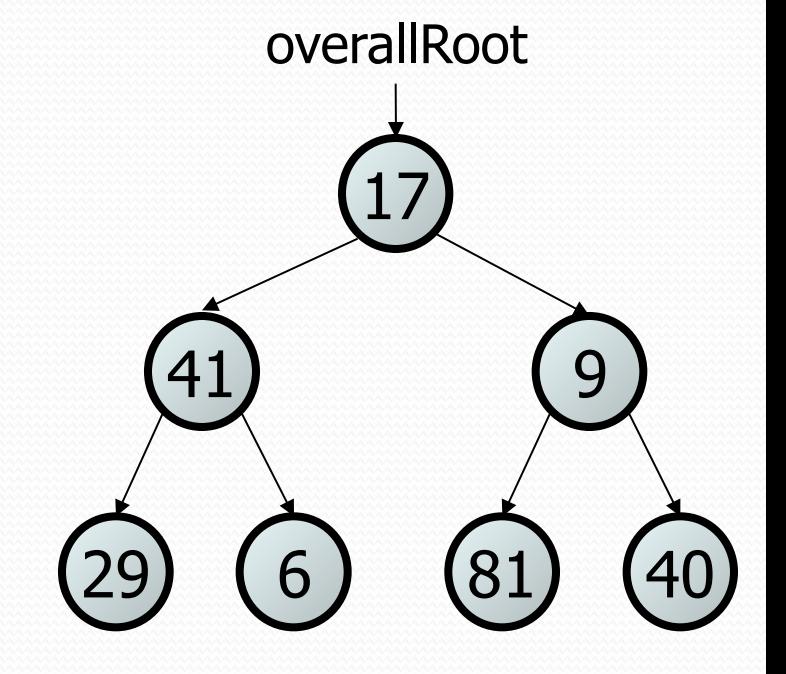

### Exercise solution

```
// An IntTree object represents an entire binary tree of ints. 
public class IntTree { 
     private IntTreeNode overallRoot; // null for an empty tree 
 ... 
     public void print() { 
         print(overallRoot); 
         System.out.println(); // end the line of output 
     } 
     private void print(IntTreeNode root) { 
         // (base case is implicitly to do nothing on null) 
        if (root != null) {
             // recursive case: print left, center, right 
             print(overallRoot.left); 
             System.out.print(overallRoot.data + " "); 
             print(overallRoot.right); 
\mathcal{A}
```
}

## Template for tree methods

```
public class IntTree { 
     private IntTreeNode overallRoot; 
 ... 
     public type name(parameters) { 
         name(overallRoot, parameters); 
     } 
     private type name(IntTreeNode root, parameters) { 
 ... 
 } 
}
```
- Tree methods are often implemented recursively
	- with a public/private pair
	- the private version accepts the root node to process

#### Exercise

- Add a method contains to the IntTree class that searches the tree for a given integer, returning true if it is found.
	- If an IntTree variable tree referred to the tree below, the following calls would have these results:
		- tree.contains(87)  $\rightarrow$  true
		- tree.contains(60)  $\rightarrow$  true
		- tree.contains(63)  $\rightarrow$  false
		- tree.contains(42)  $\rightarrow$  false

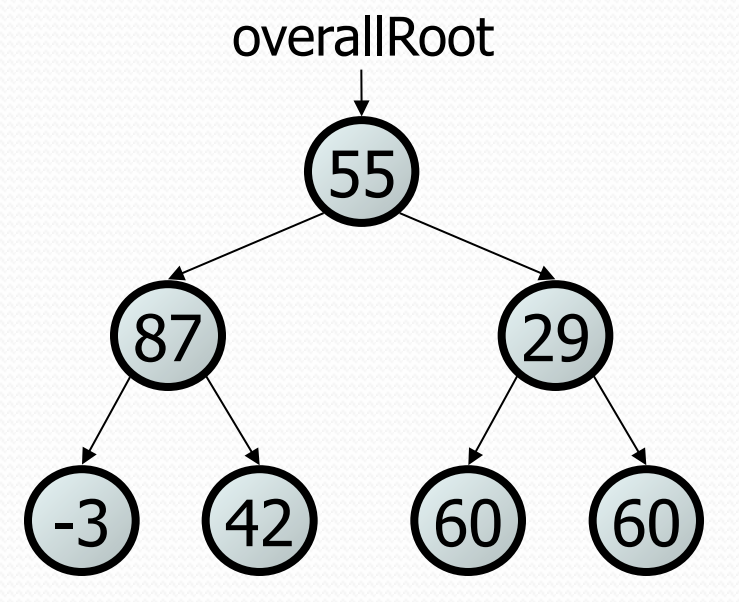

### Exercise solution

```
// Returns whether this tree contains the given integer. 
public boolean contains(int value) { 
     return contains(overallRoot, value); 
}
```

```
private boolean contains(IntTreeNode node, int value) { 
    if (node == null) {
         return false; // base case: not found here
    \} else if (node.data == value) {
         return true; // base case: found here
     } else { 
         // recursive case: search left/right subtrees
         return contains(node.left, value) || 
                contains(node.right, value); 
 }
```
### Exercise

- Add a method named printSideways to the IntTree class that prints the tree in a sideways indented format, with right nodes above roots above left nodes, with each level 4 spaces more indented than the one above it.
	- Example: Output from the tree below:

 19 14 11 9 7 6

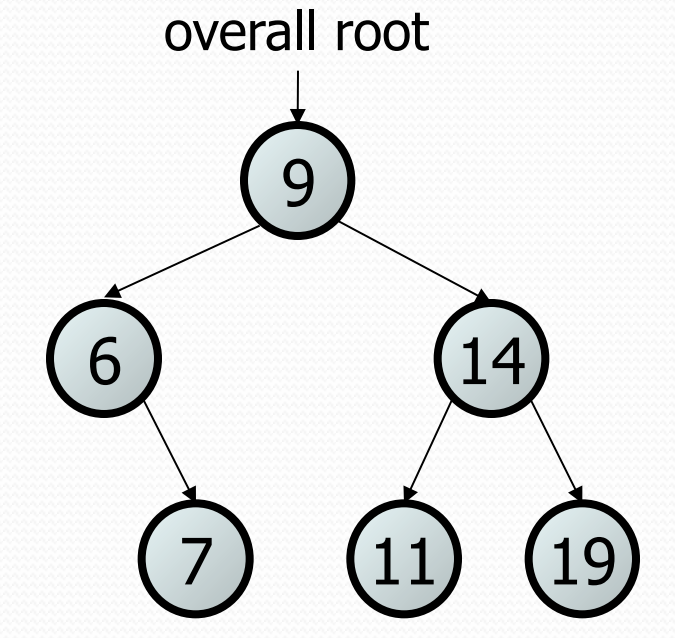

### Exercise solution

```
// Prints the tree in a sideways indented format. 
public void printSideways() { 
     printSideways(overallRoot, "");
```

```
private void printSideways(IntTreeNode root, 
                              String indent) {
```
}

```
if (root != null) {
        printSideways(root.right, indent + " "); 
        System.out.println(indent + root.data); 
        printSideways(root.left, indent + " "); 
 }
```
### **Traversals**

- **traversal**: An examination of the elements of a tree.
	- A pattern used in many tree algorithms and methods
- Common orderings for traversals:
	- **pre-order**: process root node, then its left/right subtrees
	- **in-order**: process left subtree, then root node, then right
	- **post-order**: process left/right subtrees, then root node

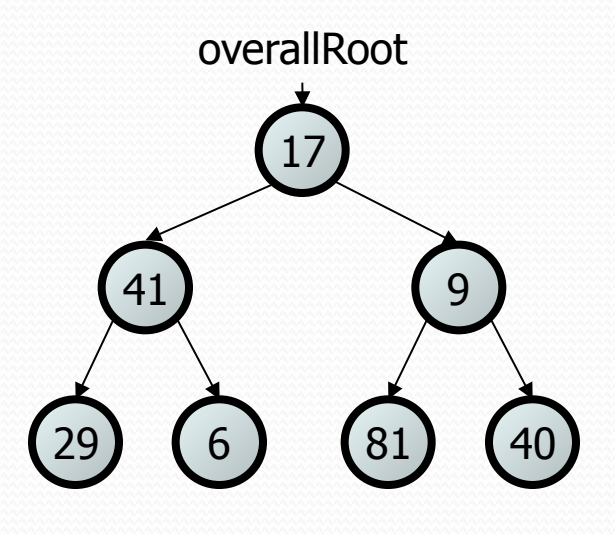

# Traversal example 17 overallRoot

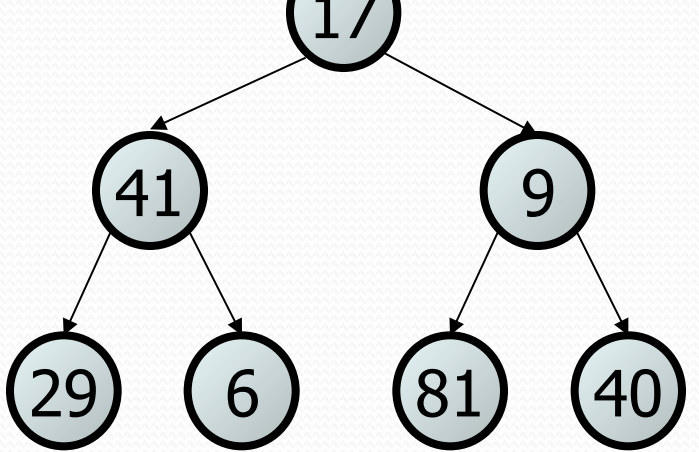

- pre-order: 17 41 29 6 9 81 40
- in-order: 29 41 6 17 81 9 40
- post-order: 29 6 41 81 40 9 17

### Traversal trick

- To quickly generate a traversal:
	- Trace a path around the tree.
	- As you pass a node on the proper side, process it.
		- pre-order: left side
		- in-order: bottom
		- post-order: right side

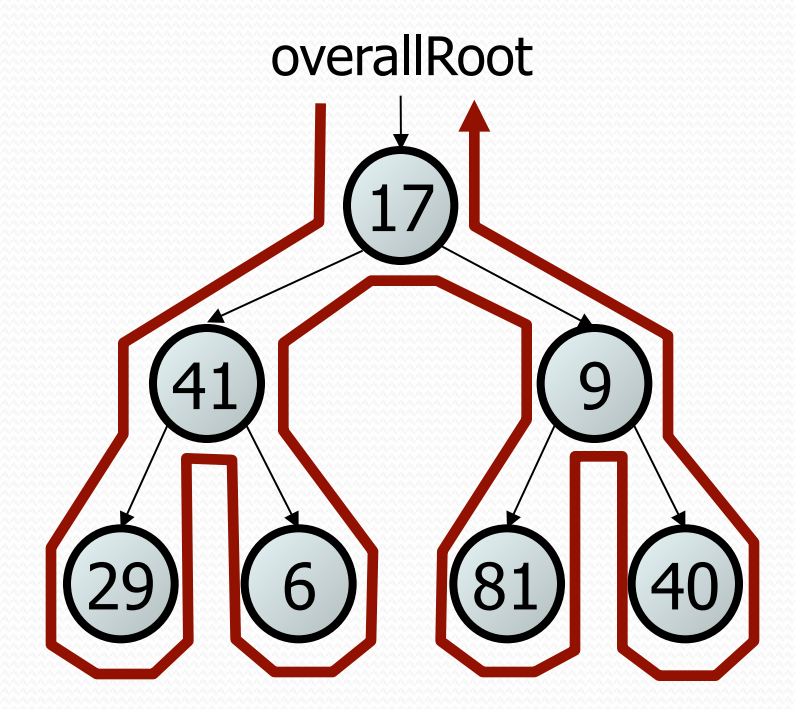

- pre-order: 17 41 29 6 9 81 40
- in-order: 29 41 6 17 81 9 40
- post-order: 29 6 41 81 40 9 17

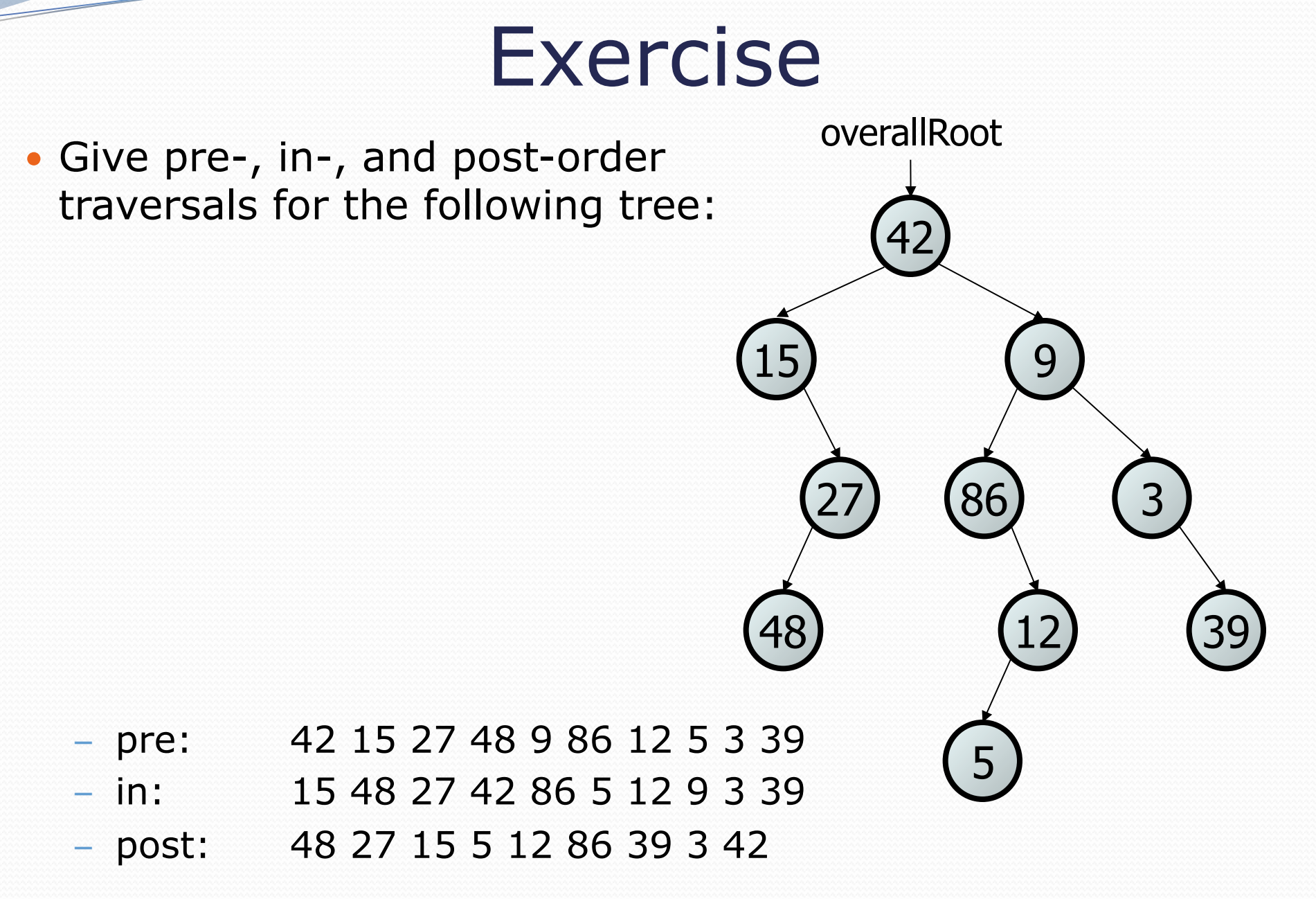